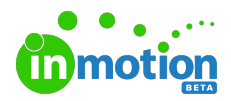

# Release Notes 1.14.0

Published on 09/24/2018

#### New Features

## Reporting

Gain insight into all past, present, or future work for your entire team with reports! Team Members can now run detailed reports (http://guide-

ignite.inmotionnow.com/help/reports) on projects, tasks, proofs, all work, and requests. Need to report on something specific? You can filter the data by status, team members, projects, dates, tags, and requesters.

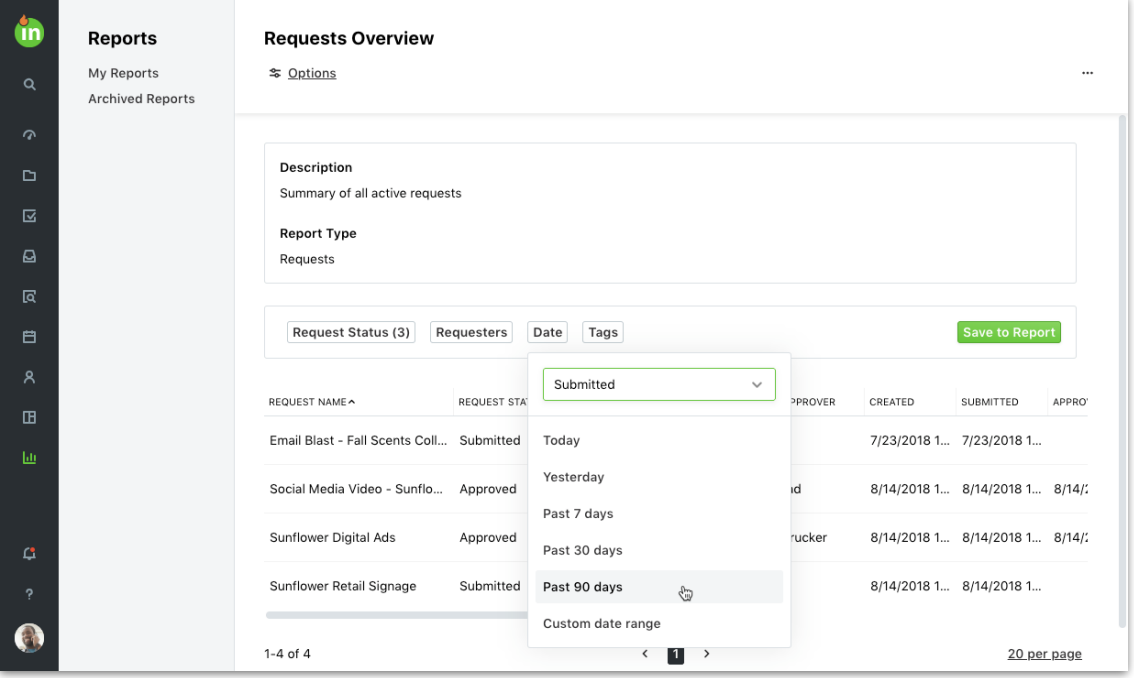

### Time Tracking

Ever wonder how much time your team spends on different types of work? Now Team Members can easily add time (http://guide-ignite.inmotionnow.com/help/timetracking) , additional notes, and even select from custom time categories, allowing you to gain a better understanding of who spent time on what and why. Users with the applicable permission can enable Time Tracking (http://guideignite.inmotionnow.com/help/general-settings) from the Account Settings menu.

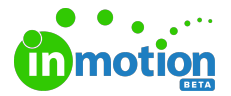

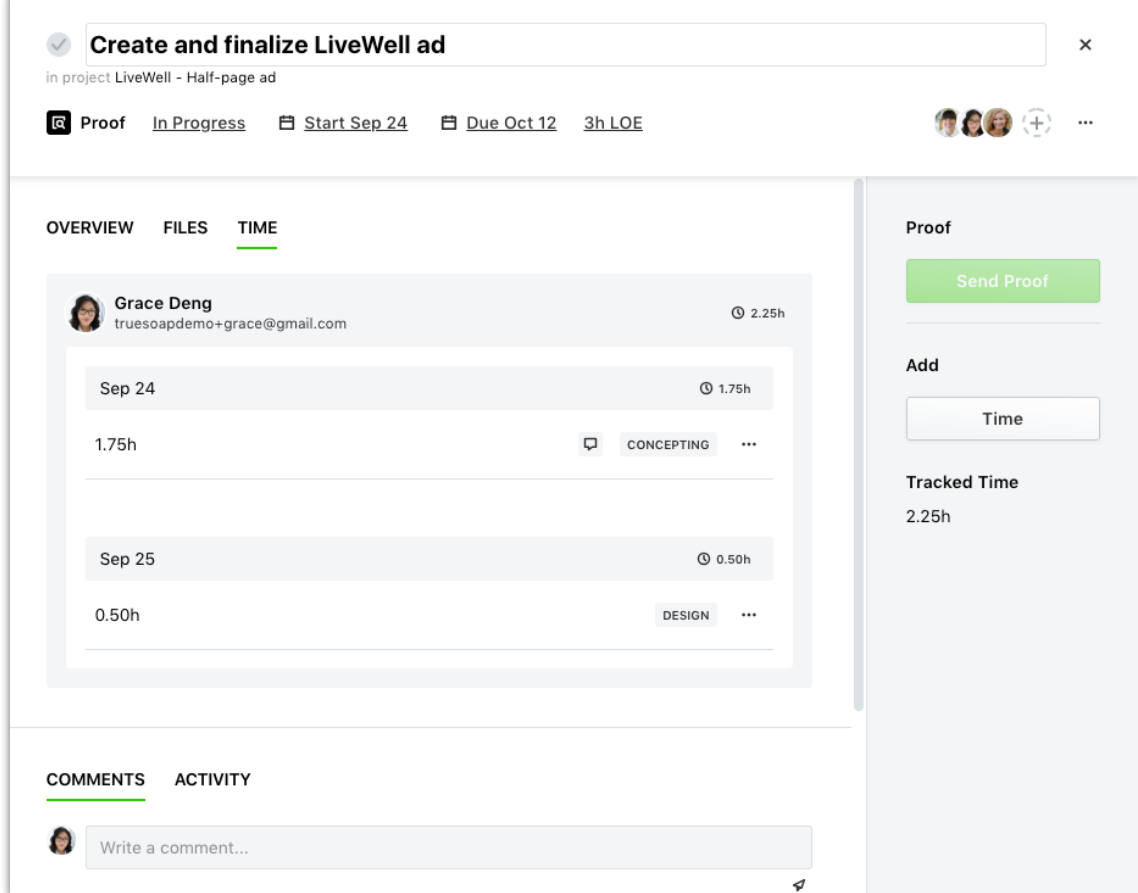

## Assign Requesters to Request Forms

Need more control over request form access? Now you can assign request forms to specific requesters to ensure they only see the forms they need. Contact us (http://guide-ignite.inmotionnow.com/help/contact-feedback) if you're interested in enabling this feature!